# **Chapitre A4 : Calcul intégral**

Dans ce chapitre, on reverra la notion de primitive et des méthodes de calcul de primitives. Dans tout le chapitre *I* est un intervalle de R et *a, b* sont des réels avec *a < b*.

# **1 Primitives et compléments sur les fonctions**

# **1 a) Définition d'une primitive**

# **Définition 1.1**

On dit qu'une fonction  $f$  de  $I$  dans  $\mathbb R$  est

- de **classe**  $\mathscr{C}^0$  si elle est continue sur *I*.
- de **classe**  $\mathscr{C}^n$ , où  $n \in \mathbb{N}$ , si elle est dérivable *n* fois et que sa dérivée *n*-ième  $f^{(n)}$  est continue sur *I*.
- de **classe**  $\mathscr{C}^{\infty}$  si elle est de classe  $\mathscr{C}^n$  pour tout  $n \in \mathbb{N}$ .

# **Exemple 1.2**

On considère la fonction

$$
f:x\mapsto \left\{\begin{array}{ll} x^2 & \text{ si }x\geq 0\\ -x^2 & \text{ si }x<0\end{array}\right.
$$

Montrer que  $f$  est de classe  $\mathscr{C}^1$  mais pas de classe  $\mathscr{C}^2$  sur  $\mathbb{R}$ .

## **Remarque 1.3**

Comme pour la continuité et la dérivabilité, le produit, la somme, l'inverse **lorsque le dénominateur ne s'annule pas** de fonctions de classe  $\mathscr{C}^1$  est de classe  $\mathscr{C}^1$ .

# **Définition 1.4**

Soit *f* une fonction continue sur un intervalle *I*. On appelle primitive de *f* toute fonction *F* de classe  $\mathscr{C}^1$  sur *I* telle que

 $F' = f$ .

Le théorème suivant sera démontré plus tard dans l'année.

## **Théorème 1.5**

Soit *f* une fonction continue sur *I*.

- (i) *f* possède une primitive *F* définie sur *I*.
- (ii) Pour toute constante  $C \in \mathbb{R}$ ,  $F + C$  est également une primitive de f sur *I*.

## **Remarque 1.6**

Ainsi, deux primitives d'une même fonction diffèrent d'une constante.

## **Exemple 1.7**

Déterminer une primitive de *g* : *x* 7→ (*x*−1)<sup>2</sup> . Combien y a-t-il de primitives de *g* qui s'annulent en 1 ?

#### **Proposition 1.8**

Soit *f, g* deux fonctions continues sur un intervalle *I* de primitives respectives *F* et *G* et  $\lambda \in \mathbb{R}$ .

 $\lambda F + G$  est une primitive de  $\lambda f + g$ .

## **Remarque 1.9**

On cherche toujours une primitive d'une fonction *f* sur un intervalle. On commencera donc toujours par dire pourquoi *f* est continue sur l'intervalle sur lequel on détermine une primitive de *f*.

# **1 b) Primitives usuelles**

#### **Remarque 1.10**

Le tableau suivant n'est rien d'autre que le tableau des dérivées lu « à l'envers ».

Soit  $\alpha \in \mathbb{R} \setminus \{-1\}$ ,  $a \in \mathbb{R}^*$  et *I* un intervalle de  $\mathbb{R}$ .

- $\mathscr{D}_{\alpha} = \mathbb{R}$  si  $\alpha \in \mathbb{N}$ ,  $\mathbb{R}^*$  si  $-\alpha \in \mathbb{N}$  et  $]0, +\infty[$  sinon (domaine de la fonction puissance).
- $\mathscr{D}_{\tan} = \mathbb{R} \setminus \frac{\pi}{2} + \pi \mathbb{Z}$  (domaine de la fonction tangente).

Le tableau se lit sous la forme : « La fonction ... admet pour primitive ... sur *I* vérifiant ... ».

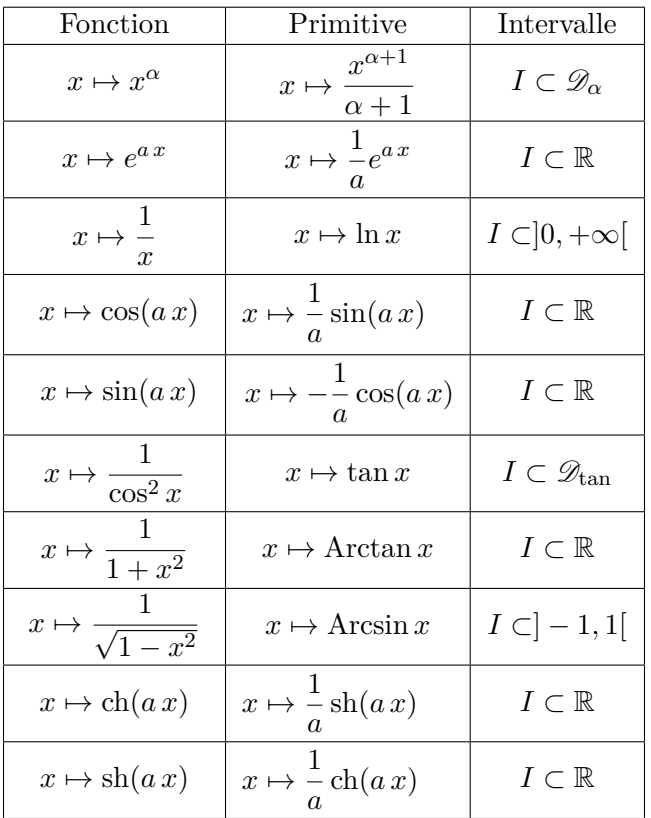

## **Exemple 1.11**

Déterminer une primitive, sur un intervalle qu'on précisera, des fonctions :

- 1.  $t \mapsto \cos(\omega t + \varphi)$  où  $\omega \in \mathbb{R}$  est fixé;
- 2.  $x \mapsto \sqrt{x}$ .

# **1 c) Fonctions de** R **dans** C

Soit *f* une fonction définie sur un intervalle veritable *I* ⊂ R et à valeurs dans C. En considérant la partie réelle et la partie imaginaire d'un nombre complexe, on peut alors écrire pour tout *x* ∈ *I* :

$$
f(x) = a(x) + ib(x),
$$

où *a* et *b* sont deux fonctions définies sur *I* et à valeurs dans R. Étudier la fonction *f* revient à étudier les deux fonctions *a* et *b*. On définit donc les notions de limite, de continuité, de dérivabilité, et de primitive de la façon que pour les fonctions à valeurs réelles :

## **Définition 1.12**

Soit  $x_0 \in I$ ,  $(\alpha, \beta) \in \mathbb{R}^2$  et  $z = \alpha + i\beta$ .

- *i*) On dit que la limite de *f* quand *x* tend vers  $x_0$  est le nombre complexe  $z$  si  $\lim_{x\to x_0} a(x) = \alpha$  et  $\lim_{x \to x_0} b(x) = \beta$ . On note alors  $\lim_{x \to x_0} f(x) = z$ .
- *ii*) On dit que *f* est continue en  $x_0$  si  $\lim_{x \to x_0} f(x) = f(x_0)$ .
- *iii*) On dit que *f* est continue sur *I* si elle est continue en  $x_0$ , pour tout  $x_0 \in I$ .
- *iv*) On dit que *f* est dérivable en *x*<sub>0</sub> si  $\lim_{x \to x_0} \frac{f(x) f(x_0)}{x x_0}$ *x* − *x*<sup>0</sup> existe dans  $\mathbb{C}$ . On note  $f'(x_0)$  cette limite.
- *v*) On dit que *f* est dérivable sur *I* si elle est dérivable en  $x_0$ , pour tout  $x_0 \in I$ . On note alors  $f': I \to \mathbb{C}$  sa fonction dérivée.
- *vi*) On dit que *f* admet une primitive *F* sur *I* si  $F' = f$ .

Les deux propositions suivantes sont des conséquences immédiates de la définition précédente.

#### **Proposition 1.13**

*f* est dérivable si et seulement si ses parties réelles et imaginaires le sont, et on a :

$$
f'=a'+ib'.
$$

Par conséquent, si  $F' = f$  et  $F = A + iB$ , où  $A = \mathcal{R}e F$  et  $B = \mathcal{I}m F$ , alors  $A' = a$  et  $B' = b$ .

#### **Proposition 1.14**

La somme et le produit de fonctions continues (resp. dérivables) à valeurs dans C est continue (resp. dérivable). De plus, les formules de dérivation vue pour les fonctions à valeurs réelles sont toujours valables.

#### **Théorème 1.15**

Soit *I* un intervalle et  $\varphi: I \to \mathbb{C}$  une fonction dérivable. On a  $f: t \mapsto e^{\varphi(t)}$  est dérivable sur *I*, et on a :

$$
\forall t \in I, \ f'(t) = \varphi'(t)e^{\varphi(t)}.
$$

## **Exemple 1.16**

Déterminer une primitive, sur un intervalle qu'on précisera de  $x \mapsto \frac{1}{t-i}$ .

# **2 Intégrale**

# **2 a) Définition**

On admet à nouveau le théorème suivant. **Théorème 2.1 (***Théorème fondamental de l'analyse***)**

Soit *f* une fonction continue sur [*a, b*]. On a :

$$
\int_{a}^{b} f(t) dt = F(b) - F(a) = [F(t)]_{a}^{b}
$$

où *F* est une primitive quelconque de *f*.

La quantité  $\int^b$ *a f*(*t*) d*t* est appelé intégrale de *f* de *a* à *b*.

## **Remarque 2.2**

La lettre *t* dans l'intégrale est muette, celle-ci n'existe pas en dehors de l'intégrale. On peut donc écrire :

$$
\int_a^b f(t) dt = \int_a^b f(u) du = \int_a^b f(v) dv = \int_a^b f(\psi) d\psi.
$$

Le théorème suivant sera également démontré plus tard dans l'année.

## **Théorème 2.3**

Soit *a* et *b* deux éléments de *I* et  $f : I \to \mathbb{R}$  une fonction continue.

— Si  $a < b$ , le réel  $\mathcal{A} = \int_a^b f(t) dt$  mesure, en unités d'aire, l'aire algébrique du domaine délimité par la courbe représentative de *f*, l'axe des abscisses et les droites d'équations *x* = *a* et *x* = *b*. — Si  $a = b$ , alors  $A = 0$ . — Si  $a > b$ , alors  $\int_a^b f(t) dt = - \int_a^a$  $f(t)$  dt. *b*  $\mathscr{A}=\int_{a}^{b}f(t)\mathrm{d}t$  $-2$ 

## **Exemple 2.4**

Calculer, sur un intervalle que l'on précisera, une primitive de chacune des fonctions :

1. 
$$
x \mapsto \frac{\cos x}{\sin x}
$$
;  
\n2.  $x \mapsto x^2 e^{x^3}$ ;  
\n3.  $x \mapsto \frac{1}{\sqrt{1-4x^2}}$ .  
\n4. Calculate l'intégrale :  $\int_0^{\ln \sqrt{3}} \frac{e^t}{1+e^{2t}} dt$ .

# **2 b) Propriétés**

## **Proposition 2.5**

Soit *f* une fonction continue sur [*a, b*]. On a :  $(i)$   $\int^b$ *a f*(*t*) d*t* =  $\int_0^a$ *b*  $f(t)$  dt et  $\int_0^a$ *a*  $f(t) dt = 0;$ (ii) pour tout  $c \in [a, b]$ ,  $\int^b$ *a*  $f(t) dt = \int_0^c$ *a*  $f(t) dt + \int_0^b$ *c*  $f(t)$  dt; (iii) si *f* est positive sur  $[a, b]$ ,  $\int^b$ *a*  $f(t)$  dt  $\geq 0$ ;  $(iv)$  *si*  $f \leq g$  *sur*  $[a, b]$ ,  $\int^b$ *a*  $f(t) \, dt \leqslant \int_0^b$ *a*  $g(t)$  dt.

#### **Remarque 2.6**

On peut donc considérer, avec le (iv) qu'on peut « intégrer des inégalités ». En revanche, on ne peut jamais « dériver des inégalités. ». Par exemple, pour tout *x* ∈ R, sin *x* > −1 mais l'inégalité, pour tout  $x \in \mathbb{R}$ ,  $\cos x \geq 0$  est bien évidemment fausse.

#### **Exemple 2.7**

Montrer que, pour tout  $k \in \mathbb{N}^*$ ,

$$
\int_k^{k+1} \frac{\mathrm{d} t}{t} \leqslant \frac{1}{k}.
$$

En déduire la limite de la suite  $(u_n)_{n \in \mathbb{N}^*}$  définie, pour tout  $n \in \mathbb{N}^*$  par

$$
u_n = \sum_{k=1}^n \frac{1}{k}.
$$

## **Proposition 2.8**

Soit *f* une fonction continue sur *I* et  $x_0 \in I$ . La fonction *F* définie sur *I* par

$$
F: x \mapsto \int_{x_0}^x f(t) \, dt
$$

est l'unique primitive de  $f$  qui s'annule en  $x_0$ .

## **Exemple 2.9**

Calculer la dérivée de la fonction :

$$
x \mapsto \int_0^{x^2} \text{Arctan}(t) \, \mathrm{d}t.
$$

## **Exemple 2.10**

Calculer, pour tout  $n \in \mathbb{N}$ ,  $\int_{0}^{2\pi}$ 0 *e int* d*t*

# **3 Techniques de calcul de primitives et d'intégrales**

# **3 a) Intégration par parties**

#### **Proposition 3.1**

Soit  $f, g$  deux fonctions de classe  $\mathscr{C}^1$  sur  $[a, b]$ . Alors :

$$
\int_{a}^{b} f'(t)g(t) dt = [f(t)g(t)]_{a}^{b} - \int_{a}^{b} f(t)g'(t) dt.
$$

## **Remarque 3.2**

Avant d'appliquer la formule d'intégration par parties, on vérifiera toujours que les fonctions mises en jeu sont de classe  $\mathscr{C}^1$  sur le segment considéré.

#### **Exemple 3.3**

- 1. Déterminer une primitive, sur un intervalle que l'on précisera, de :  $x \mapsto \ln x$ .
- 2. On pose, pour tout  $n \in \mathbb{N}$  et  $x \in \mathbb{R}$ ,

$$
I_n(x) = \int_0^x t^n e^t dt.
$$

Déterminer une relation, pour tout  $n \in \mathbb{N}$  et tout  $x \in \mathbb{R}$  entre  $I_n(x)$  et  $I_{n+1}(x)$ .

## **3 b) Utilisation de l'exponentielle complexe**

Cette partie ne comporte pas de théorème mais donne quelques techniques de calcul.

(*i*) Dans le cas d'expression de la forme  $e^{ax}\cos(bx)$  ou  $e^{ax}\sin(bx)$  avec  $a, b \in \mathbb{R}$ , on pourra utiliser les formules d'Euler comme par exemple :

$$
\int_0^x e^{at} \cos(bt) dt = \int_0^x e^{at} \frac{1}{2} \left[ e^{ibt} + e^{-ibt} \right] dt = \frac{1}{2} \int_0^x \left[ e^{(a+ib)t} + e^{(a-ib)t} \right] dt
$$

(*ii*) Dans le cas de produit de fonction trigonométriques, on utilise les formules d'Euler pour développer ou linéariser.

#### **Exemple 3.4**

- 1. Calculer l'intégrale :  $\int_0^{\pi}$  $\mathbf{0}$  $\sin^2 t \, dt$ .
- 2. Déterminer une primitive, sur un intervalle que l'on précisera, de :  $x \mapsto e^x \cos x$ .

## **3 c) Théorème de changement de variable**

#### **Théorème 3.5**

Soit  $\varphi$  une fonction de classe  $\mathscr{C}^1$  sur  $[a, b]$  et  $f$  une fonction continue sur  $\varphi([a, b])$ . On a l'égalité :

$$
\int_{\varphi(a)}^{\varphi(b)} f(t) dt = \int_a^b f(\varphi(y)) \varphi'(y) dy.
$$

et on dit dans ce cas qu'on a effectué le changement de variable Le **changement de variable**  $t = \varphi(y).$ 

## **Remarque 3.6**

L'important avec ce résultat n'est pas tant de connaître l'énoncé que de savoir l'appliquer (il faut bien entendu se rappeler que la fonction  $\varphi$  doit être de classe  $\mathscr{C}^1$ ). Une façon de se souvenir de cette formule est d'écrire que d $u = \varphi'(t) dt$ . On peut utiliser la formule dans les deux sens, c'est-à-dire :

- remplacer *u* par une fonction de  $t : u = \varphi(t)$ .
- ou reconnaître une fonction  $\varphi$  dans l'expression  $f(\varphi(t)) \cdot \varphi'(t)$ .

## **Exemple 3.7**

Calculer  $\int_0^1$ 0 *e x*  $\frac{e}{e^{2x}+1}dx$  en effectuant le changement de variable  $t=e^x$ .

#### **Exemple 3.8**

Donner une primitive de  $x \mapsto \frac{\sin x}{1+x^2}$  $\frac{\sin x}{1 + \cos^2 x}$  sur R en posant  $u = \cos x$ .

#### **Exemple 3.9**

Calculer l'intégrale : <sup>ˆ</sup> *<sup>π</sup>* 2  $\mathbf{0}$  $\sin^3 x \cos^2 x dx$ .

## **3 d) Fractions rationnelles**

On donne ici quelques techniques après avoir donné une définition de la notion de polynôme et de fraction rationnelle.

# **Définition 3.10**

*i*) Une fonction polynomiale à coefficients dans K de degré *n* est une fonction *P* définie sur K de la forme :

$$
P: x \mapsto \sum_{k=0}^{n} a_k x^k = a_n x^n + a_{n-1} x^{n-1} + \dots + a_1 x + a_0,
$$

*o*ù  $(a_0, ..., a_n)$  ∈  $\mathbb{K}^{n+1}$  *et*  $a_n \neq 0$ *.* 

- *ii*) Une fraction rationnelle est une fonction *R* de la forme  $R: x \mapsto \frac{P(x)}{Q(x)}$  $\frac{d}{Q(x)}$  où *P* et *Q* sont des fonctions polynomiales. On peut supposer la fraction irréducible. Son ensemble de définition est alors  $\{x \in \mathbb{K} \mid Q(x) \neq 0\}.$
- *iii*) Une fonction polynomiale à deux variables est une fonction *P* définie sur  $K^2$  de la forme :

$$
P: (x, y) \mapsto \sum_{i=0}^{n} \sum_{j=0}^{m} a_{i,j} x^{i} y^{j},
$$

*où*  $a_{i,j}$  ∈ <sup>K</sup>.

*iv*) De la même façon, une fraction rationnelle à deux variables est un quotient de deux fonctions polynomiales à deux variables.

#### **Exemples 3.11**

*i*)  $P: (x, y) \mapsto 3x^4 - 6xy^3 + 7$  est une fonction polynomiale à deux variables. *ii*)  $R: (x, y) \mapsto \frac{x^2y - 4y^3 + 2}{x^2 + 2}$  $\frac{y}{x+7y^5-4}$  est une fraction rationnelle.

#### **3** d).1 Fonction de la forme  $f: x \mapsto 1/(x - \alpha)^n$

- *i*) Si  $n \ge 2$ , alors  $F(x) = \frac{-1}{(n-1)}$ 1  $\frac{1}{(x-\alpha)^{n-1}}$  est une primitive de *f*.
- *ii*) Si  $n = 1$  et  $\alpha \in \mathbb{R}$ , alors  $F(x) = \ln |x \alpha|$  est une primitive de *f*.
- *iii*) Si  $n = 1$  et  $\alpha \in \mathbb{C} \setminus \mathbb{R}$ , on pose  $\alpha = a + ib$ , avec  $(a, b) \in \mathbb{R}^2$ . On a alors :

$$
\frac{1}{x-\alpha} = \frac{1}{(x-a)-ib} = \frac{x-a}{(x-a)^2 + b^2} + i\frac{b}{(x-a)^2 + b^2}.
$$

On cherche alors une primitive de la partie réelle et de la partie imaginaire, qui sont des inverses de polynômes du second degré (cf. ci-après).

#### **Exemple 3.12**

Déterminer des primitives, sur des intervalles qu'on déterminera des fonction

$$
f: x \mapsto \frac{1}{2x+1}
$$
 et  $g: x \mapsto \frac{1}{x^3+3x^2+3x+1}$ .

#### **3 d).2 Inverse de polynôme du second degré**

Pour trouver des primitives de fonctions du type  $x \mapsto \frac{1}{x^2 + 1}$  $\frac{1}{ax^2 + bx + c}$  avec  $a, b, c \in \mathbb{R}$ , on cherche les racines de  $ax^2 + bx + c = 0$  puis

- (i) si les racines sont réelles distinctes on fait une décomposition en éléments simples (attention pour une racine double) et on utilise la fonction ln ;
- (ii) si la racine réelle, on se ramène au cas précédent ;
- (iii) si les racines sont complexes conjuguées, on met le trinôme sous forme canonique et on utilise la fonction Arctan.

#### **Exemple 3.13**

Calculer les primitives, sur un intervalle que l'on précisera, des fonctions :

1. 
$$
x \mapsto \frac{1}{2x^2 + 4x + 2}
$$
;  
\n2.  $x \mapsto \frac{1}{2x^2 - 2x - 4}$ ;  
\n3.  $x \mapsto \frac{1}{x^2 + x + 1}$ .

#### **3 d).3 Exemple de décomposition en éléments simples pour des degrés supérieurs**

On donne uniquement un exemple de décomposition en éléments simples plus délicate.

#### **Exemple 3.14**

- 1. Montrer que  $1 + X^4 = (X^2 + \sqrt{2}X + 1)(X^2 \sqrt{2}X))$  $2X + 1)$
- 2. Déterminer des réels *A, B, C, D* tel que

$$
\frac{1}{1+X^4} = \frac{AX+B}{X^2 + \sqrt{2}X + 1} + \frac{CX+D}{X^2 - \sqrt{2}X + 1}.
$$

3. Déterminer finalement une primitive sur R de

$$
x\mapsto \frac{1}{1+x^4}.
$$

# **4 Techniques avancées de calcul de primitives**

Cette partie sera évoquée très rapidement en cours car elle est à la frontière du programme et fait intervenir des calculs avancés. Néanmoins, elle fait le lien avec la décomposition en éléments simples vue en SI ainsi que des changements de variable classiques.

Soit *f* une fonction définie sur un intervalle *I* de R et à valeurs dans K. On cherche à calculer  $F(x)$ , où *F* est une primitive de *f*. Dans ce qui suit, *P* désignera une fonction polynomiale et *R* une fraction rationnelle.

#### **Remarques 4.1**

- *i*) Les méthodes ci-dessous sont des méthodes générales. C'est-à-dire qu'elle permettent à tous les coup d'obtenir une expression de la primitive recherchée. Néanmoins, ce ne sont pas nécéssairement les méthodes les plus rapides. Parfois, un changement de variable astucieux ou une intégration par parties peut éviter beaucoup de calculs.
- *ii*) Il faut aussi savoir qu'il existe des fonctions qui n'ont pas de primitive exprimable avec les fonctions usuelles, par exemple :

$$
x \mapsto e^{x^2}, \ x \mapsto \frac{\sin x}{x}, \ x \mapsto \frac{e^x}{x}, \ x \mapsto \frac{1}{\ln x}, \ x \mapsto \sqrt{x^4 + 1}.
$$

•  $f(x) = P(x)e^{\alpha x}$ , avec  $\alpha \in \mathbb{C}^*$ 

## **Théorème 4.2**

Soit *P* un polynôme à coefficients dans K et  $\alpha \in \mathbb{K}^*$ . La fonction  $f: x \mapsto P(x)e^{\alpha x}$  possède une primitive de la forme  $F: x \mapsto Q(x)e^{\alpha x}$ , où  $Q$  est un polynôme de même degré que  $P$ .

#### **Méthode 4.3**

Pour déterminer une primitive de  $f: x \mapsto P(x)e^{\alpha x}$ , on fait des intégrations par parties successives pour abaisser le degré du polynôme devant l'exponentielle.

#### **Exemple 4.4**

Calcul de la primitive *F* de la fonction  $f(x) = x^2 e^{-3x}$  qui s'annule en 0 :

$$
F(x) = \int_0^x t^2 e^{-3t} dt = \left[\frac{-1}{3}t^2 e^{-3t}\right]_0^x - \int_0^x \frac{-2}{3}te^{-3t} dt
$$
  

$$
= \frac{-1}{3}x^2 e^{-3x} + \frac{2}{3}\left(\left[\frac{-1}{3}te^{-3t}\right]_0^x - \int_0^x \frac{-1}{3}e^{-3t} dt\right)
$$
  

$$
= \frac{-1}{3}x^2 e^{-3x} - \frac{2}{9}xe^{-3x} + \frac{2}{9}\left[\frac{-1}{3}e^{-3t}\right]_0^x
$$
  

$$
= \frac{-1}{3}x^2 e^{-3x} - \frac{2}{9}xe^{-3x} - \frac{2}{27}e^{-3x} + \frac{2}{27}
$$
  

$$
F(x) = \frac{-1}{27}\left(9x^2 + 6x + 2\right)e^{-3x} + \frac{2}{27}
$$

#### **Remarques 4.5**

- *i*) En utilisant les formules d'Euler, les cas  $f(x) = P(x) \cos(\omega x)$  et  $f(x) = P(x) \sin(\omega x)$  avec  $\omega \in \mathbb{R}$ , se ramènent par linéarité au cas  $f(x) = P(x)e^{\pm i\omega x}$ .
- *ii*) Le cas  $f(x) = P(\ln x)$  se ramène au cas  $f(t) = P(t)e^t$  en effectuant le changement de variable  $x = e^t$ .
- $\bullet$  Élément simple de seconde espèce :  $f(x) = \frac{\alpha x + \beta}{\alpha x + \beta}$  $(ax^{2} + bx + c)^{n}$

On suppose ici que  $n \in \mathbb{N}^*$ ,  $(\alpha, \beta) \in \mathbb{C}^2$ ,  $(a, b, c) \in \mathbb{R}^2$  avec  $a \neq 0$  et  $\Delta = b^2 - 4ac < 0$ . On pose ∆ = −*δ* 2 . Dans la plupart des cas rencontrés, on aura *n* = 1. Si *n >* 1, le calcul sera en général guidé.

## **Méthode 4.6** (Cas  $n = 1$ )

On écrit le dénominateur sous forme canonique, puis on effectue un changement de variable affine pour obtenir un dénominateur égal à *t* <sup>2</sup> + 1. Il suffira ensuite de reconnaître la dérivée d'une fonction connue. Soit  $f: x \mapsto \frac{\alpha x + \beta}{2}$  $\frac{ax + b}{ax^2 + bx + c}$ . On met le trinôme  $ax^2 + bx + c$  sous forme canonique et on fait appraître une expression de la forme  $(t^2 + 1)^n$  au dénominateur.

On effectue alors le changement de variable  $t = \frac{2ax + b}{a}$  $\delta \frac{\partial^2}{\partial \delta}$  où  $\delta^2 = b^2 - 4ac$ :

$$
\frac{\alpha x + \beta}{ax^2 + bx + c} dx = \frac{\alpha' t + \beta'}{t^2 + 1} dt = \left(\alpha' \frac{t}{t^2 + 1} + \beta' \frac{1}{t^2 + 1}\right) dt,
$$

où *α*<sup>1</sup> et *β*<sup>1</sup> sont des constantes à déterminer en fonction de *a*, *b*, *c*, *α* et *β*. L'expression obtenue s'intègre alors facilement :

- le premier terme est la dérivée de  $t \mapsto \frac{\alpha'}{2}$  $\frac{x}{2} \ln (t^2 + 1),$
- le second terme est la dérivée de  $t \mapsto \beta'$  Arctan(*t*).

## **Méthode 4.7 (Cas** *n >* 1**)**

On applique la même méthode que dans le cas *n* = 1 : on écrit le dénominateur sous forme canonique, puis on effectue un changement de variable affine pour obtenir un dénominateur égal à  $(t^2 + 1)^n$ . On obtient alors :

— un terme en  $\frac{t}{\sqrt{t^2 + 1}}$  $\frac{t}{(t^2+1)^n}$  qui s'intègre en  $\frac{-1}{2(n-1)} \times \frac{1}{(t^2+1)}$  $\frac{1}{(t^2+1)^{n-1}}$ — un terme en  $\frac{1}{\sqrt{2}}$  $\frac{1}{(t^2+1)^n}$  qui s'intègre par récurrence sur *n*, en effectuant une intégration par parties. Posons  $I_n: x \mapsto \int^x$ 0 d*t*  $\frac{du}{(t^2+1)^n}$ . On a :  $I_n(x) = \int_0^x$ 0 d*t*  $\frac{\mathrm{d}t}{(t^2+1)^n} = \left[\frac{t}{(t^2+1)^n}\right]$  $(t^2+1)^n$ *x* 0  $+ 2n \int_0^x$ 0 *t* 2  $\frac{c}{(t^2+1)^{n+1}}$ d*t*  $=\frac{x}{\sqrt{2}}$  $\frac{x}{(x^2+1)^n}+2n\left(\int_0^x$ 0  $t^2 + 1$  $\frac{c}{(t^2+1)^{n+1}}dt \int_0^x$ 0 1  $\frac{1}{(t^2+1)^{n+1}} dt$  $\setminus$  $=\frac{x}{\sqrt{2}}$  $\frac{x}{(x^2+1)^n}$  + 2*n* (*I<sub>n</sub>*(*x*) – *I<sub>n+1</sub>*(*x*))

On obtient finalement :

$$
2nI_{n+1}(x) = \frac{x}{(x^2+1)^n} + (2n-1)I_n(x)
$$

En particulier, pour  $n = 1$ , on trouve  $I_2(x) = \int_0^x$ 0 d*t*  $\frac{dt}{(t^2+1)^2} = \frac{1}{2}$ 2 *x*  $\frac{x}{x^2+1} + \frac{1}{2}$  $rac{1}{2}$  Arctan *x*.

• 
$$
f(x) = R(x)
$$

## **Méthode 4.8**

Pour déterminer la primitive d'une fraction rationnelle, on peut la décomposer en éléments simples, c'est-à-dire comme une somme d'éléments simples de première ou seconde espèce. Il suffira ensuite d'intégrer chacun des éléments simples séparément.

# **Théorème 4.9**

Soit  $R = \frac{P}{C}$ *Q* une fraction rationnelle sous forme irréductible, à coefficients dans C. Alors *R* s'écrit comme la somme d'un polynôme et d'éléments simples de première espèce.

# **Théorème 4.10**

Soit  $R = \frac{P}{C}$ *Q* une fraction rationnelle sous forme irréductible, à coefficients dans R. Alors *R* s'écrit comme la somme d'un polynôme et d'éléments simples de première et seconde espèce.

## **Exemple 4.11**

Soit  $R(x) = \frac{5x^3}{(x-3)(x-3)}$  $\frac{3x}{(x-2)(x^2+4x+8)}$ . L'ensemble de définition de *R* est ℝ √ {2}. De plus, *R* s'écrit :

$$
R(x) = \frac{5x^3}{(x-2)(x^2+4x+8)} = 5 + \frac{2}{x-2} - \frac{12x+32}{x^2+4x+8}
$$

Soit *F* la primitive de *R* sur  $|2, +\infty|$  qui s'annule en 3. On a alors :

$$
F(x) = \int_3^x R(t) dt = 5(x - 3) + 2\ln(x - 2) - \int_3^x \frac{12t + 32}{t^2 + 4t + 8} dt
$$

$$
\int_3^x \frac{12t + 32}{t^2 + 4t + 8} dt = \int_3^x \frac{12t + 32}{4\left(\left(\frac{t+2}{2}\right)^2 + 1\right)} dt
$$

On effectue le changement de variable  $\frac{t+2}{2} = u$  dans l'intégrale :

$$
\int_{3}^{x} \frac{12t + 32}{t^{2} + 4t + 8} dt = \int_{\frac{5}{2}}^{\frac{x+2}{2}} \frac{3(2u - 2) + 8}{u^{2} + 1} \times 2 du = \int_{\frac{5}{2}}^{\frac{x+2}{2}} \frac{12u + 4}{u^{2} + 1} du
$$

$$
= \left[ 6 \ln \left( u^{2} + 1 \right) \right]_{\frac{5}{2}}^{\frac{x+2}{2}} + \left[ 4 \arctan(u) \right]_{\frac{5}{2}}^{\frac{x+2}{2}}
$$

$$
= 6 \ln \left( x^{2} + 4x + 8 \right) - 6 \ln 29 + 4 \arctan \left( \frac{x+2}{2} \right) - 4 \arctan \left( \frac{5}{2} \right)
$$

On en déduit le résultat.

$$
F(x) = 5(x-3) + 2\ln(x-2) - 6\ln(x^2 + 4x + 8) - 4\arctan\left(\frac{x+2}{2}\right) + 6\ln 29 + 4\arctan\left(\frac{5}{2}\right)
$$

#### **Remarque 4.12**

Attention, la décomposition en éléments simples est parfois inutile, comme le montre l'exemple suivant.

 $\bullet$   $f(x) = P(\cos x, \sin x)$ 

## **Méthode 4.13**

Par linéarité, on se ramene au cas où  $f(x) = \cos^p x \sin^q x$ , où  $(p, q) \in \mathbb{N}^2$ .

- $\sim$  Si *p* est impair, on effectue le changement de variable  $t = \sin x$ .
- $\sim$  Si *q* est impair, on effectue le changement de variable  $t = \cos x$ .
- Si *p* et *q* sont pairs, on linéarise à l'aide des formules d'Euler.

#### **Exemple 4.14**

Calculer les intégrales <sup>ˆ</sup> *<sup>π</sup>*  $\boldsymbol{0}$  $\cos^2 x \, dx$  et  $\int_0^{\frac{\pi}{2}}$ 2 0  $\sin^3 x \cos^2 x dx$ .

 $\bullet$   $f(x) = R(\cos x, \sin x)$ 

## **Méthode 4.15**

Dans le cas général, on effectue le changement de variable  $t = \tan \left( \frac{x}{2} \right)$ 2 . Attention au domaine de définition de la fonction  $\varphi : x \mapsto \tan \left( \frac{x}{2} \right)$ 2 , qui impose de se placer sur un intervalle de la forme  $I_k = ]-\pi + 2k\pi, \pi + 2k\pi[, k \in \mathbb{Z}$ . On a  $\varphi'(x) = \frac{1}{2}$  $\left(1 + \tan^2\left(\frac{x}{2}\right)\right)$  $\left(\frac{x}{2}\right)\right) = \frac{1+t^2}{2}$  $\frac{1+t^2}{2}$ . D'où d $x = \frac{2dt}{1+t}$  $\frac{2at}{1+t^2}.$ Ainsi :

$$
R(\cos x, \sin x) dx = R\left(\frac{1-t^2}{1+t^2}, \frac{2t}{1+t^2}\right) \frac{2}{1+t^2} dt.
$$

On est alors ramené à chercher une primitive de la fraction rationnelle :

$$
t \mapsto R\left(\frac{1-t^2}{1+t^2}, \frac{2t}{1+t^2}\right) \frac{2}{1+t^2}
$$

#### **Remarque 4.16**

Les calculs peuvent être très compliqués avec ce changement de variable. Parfois, les changements de variables  $t = \sin x$ ,  $t = \cos x$  ou  $t = \tan x$  sont plus simples. Les règles de Bioche (hors programme) permettent de savoir quel changement de variable appliquer :

- $\overline{\phantom{a}}$  Si  $f(x)dx$  est invariante par le changement de variable  $x \mapsto -x$ , poser  $u = \cos x$ .
- Si  $f(x)dx$  est invariante par le changement de variable  $x \mapsto \pi x$ , poser  $u = \sin x$ .
- Si  $f(x)dx$  est invariante par le changement de variable  $x \mapsto \pi + x$ , poser  $u = \tan x$ .

# •  $f(x) = R(e^x)$

#### **Méthode 4.17**

Le changement de variable  $x = \ln t$  permet de se ramener à une fraction rationnelle.

#### **Remarque 4.18**

Le cas  $f(x) = R(\text{ch } x, \text{sh } x)$  est un cas particulier de  $f(x) = R(e^x)$  puisque :

$$
\text{ch } x = \frac{e^x + e^{-x}}{2} \quad \text{et} \quad \text{sh } x = \frac{e^x - e^{-x}}{2}.
$$

• 
$$
f(x) = R\left(x, \sqrt{1-x^2}\right)
$$

#### **Méthode 4.19**

On effectue le changement de variable  $x = \sin t$  (ou  $x = \cos t$ ). On a alors  $\sqrt{1 - x^2} = |\cos t|$ . Les valeurs absolues sont ensuite supprimées en fonction des bornes de l'intégrale. On est alors ramené à une fraction rationnelle en cos*t* et sin *t*.

• 
$$
f(x) = R\left(x, \sqrt{x^2 + 1}\right)
$$

#### **Méthode 4.20**

Methode 4.20<br>On effectue le changement de variable  $x = \text{sh } t$ . On a alors  $\sqrt{x^2 + 1} = \text{ch } t$  et on est ramené à une fraction rationnelle en ch *t* et sh *t*. Ceci met en jeu la résolution d'équations du type *y* = ch *t* ou *y* = sh *t*.

• 
$$
f(x) = R\left(x, \sqrt{x^2 - 1}\right)
$$

#### **Méthode 4.21**

- $\frac{1}{2}$  ⇒ Si on intègre sur  $\left[1, +\infty\right]$ , on effectue le changement de variable  $x = \text{ch } t$ . On a alors  $\sqrt{x^2 1} =$ sh *t*.
- $\overline{\phantom{a}}$  Si on intègre sur ] $-\infty$ , −1], on effectue le changement de variable  $x = -\text{ch }t$ . On a alors  $x^2 - 1 = -\sin t.$

On est alors ramené à une fraction rationnelle en ch *t* et sh *t*.

•  $f(x) = R(x, \sqrt{\varphi(x)})$ , où  $\varphi$  est un trinôme du second degré.

## **Méthode 4.22**

On écrit  $\varphi(x)$  sous forme canonique et on se ramène par changement de variable affine à l'une des trois formes précédentes.

#### **Exemple 4.23** Calculer  $\int_0^1$ 0  $\frac{1}{\sqrt{1}}$  $\frac{1}{1+x^2}dx.$